# **OIPF DAE**

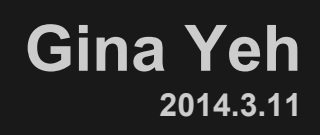

# **OIPF R2 V1 Functional Arch.**

File Server:

B2G/TV\_Project/OIPF/[V1] OIPF-T1-R2-Functional-Architecture-v2\_3-2014-01-24.pdf

This diagram also accurred manaple managed rrotherite and multiple Service Platform Providers via Open Internet

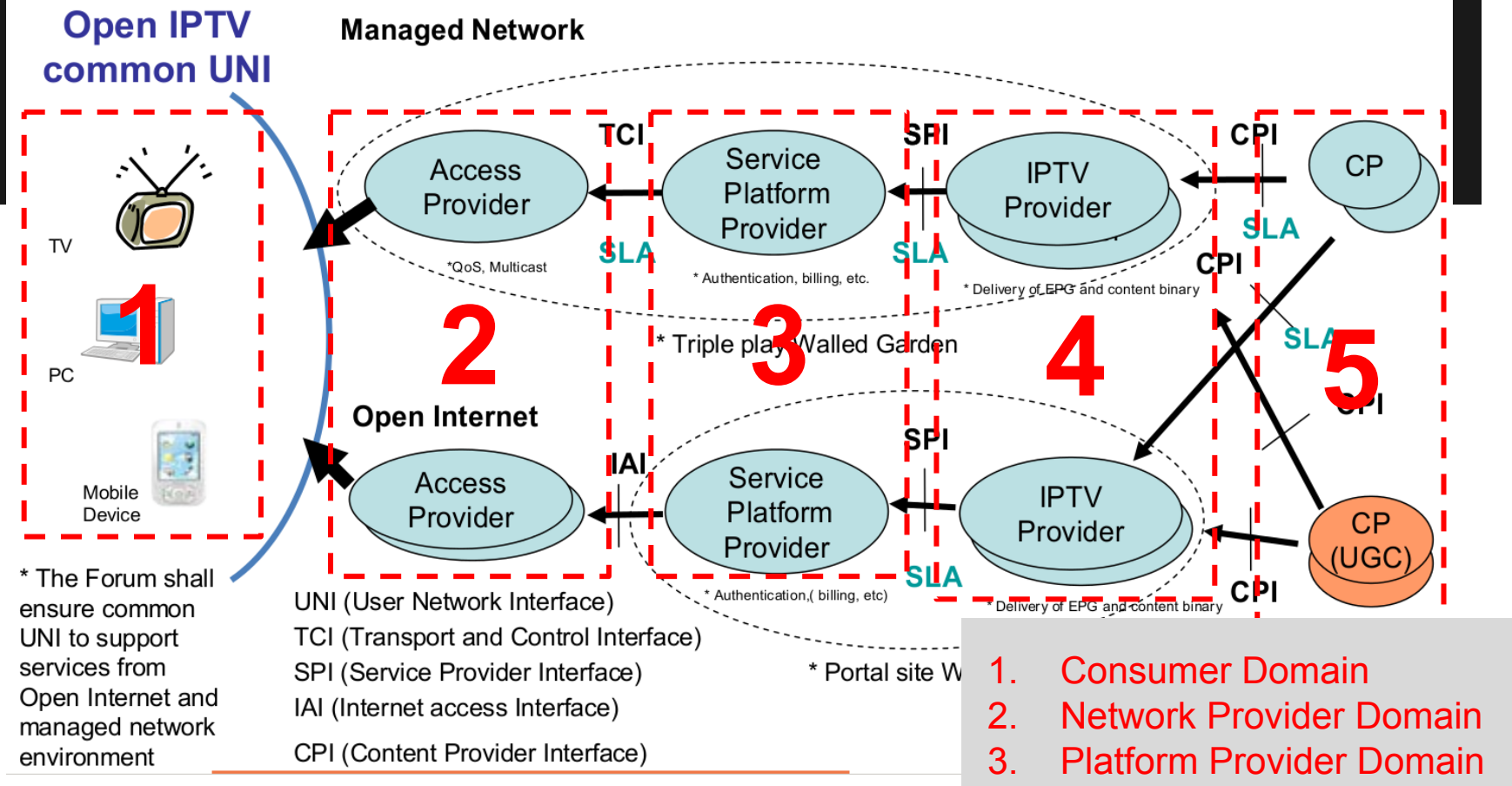

- 4. IPTV Service Provider Domain
- 5. Content Provider Domain

# **Consumer Domain**

- The domain where the IPTV services are consumed. A consumer domain can consist of a single terminal or a network of terminals and related devices for service consumption.
- Also known as "Residential network"

**Residential Network Architecture** 

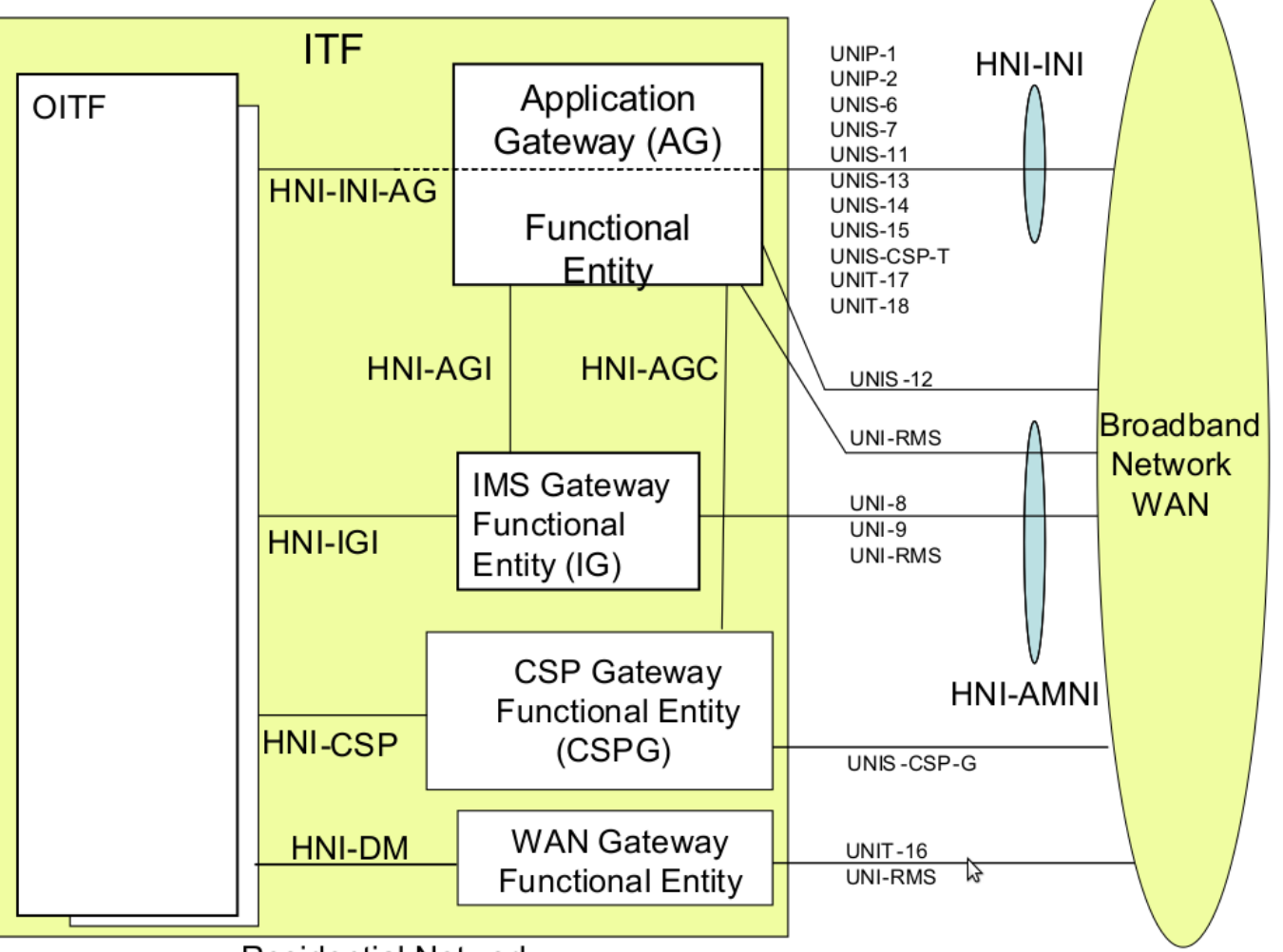

**Residential Network** 

# **OITF (Open IPTV Terminal Function)**

Includes:

- 1. Its own direct user interaction (e.g., remote control, keyboard)
- 2. Audio/video rendering functionalities
- 3. Optionally, grabbing functionalities (e.g. display, speakers, cameras, microphones)

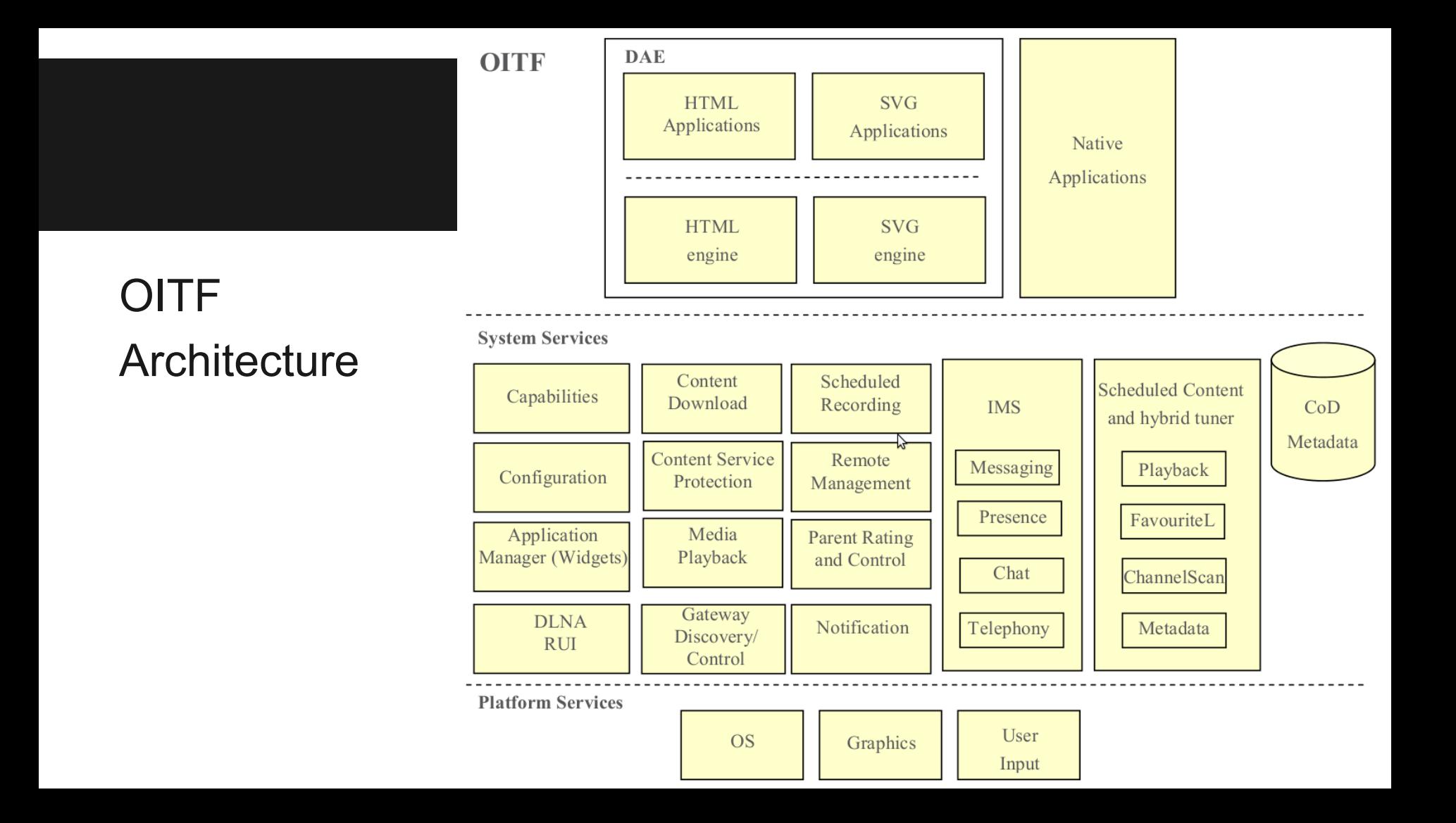

# **OIPF R2 V5 DAE**

#### File Server:

B2G/TV\_Project/OIPF/[V5] OIPF-T1-R2\_Specification-Volume-5-Declarative-Application-Environment-v2\_3-2014-01-24.pdf

#### **DAE (Declarative Application Environment)**

- A declarative language based environment (browser) based on the OIPF Web Standards TV Profile for presentation of user interfaces and including scripting support for interaction with network server-side applications and access to the APIs of the other OITF functions.
- Build on a selection of W3C specifications with additions in order to expose to an IPTV service provider the capabilities of any particular OITF.

# **OITF Arch.**

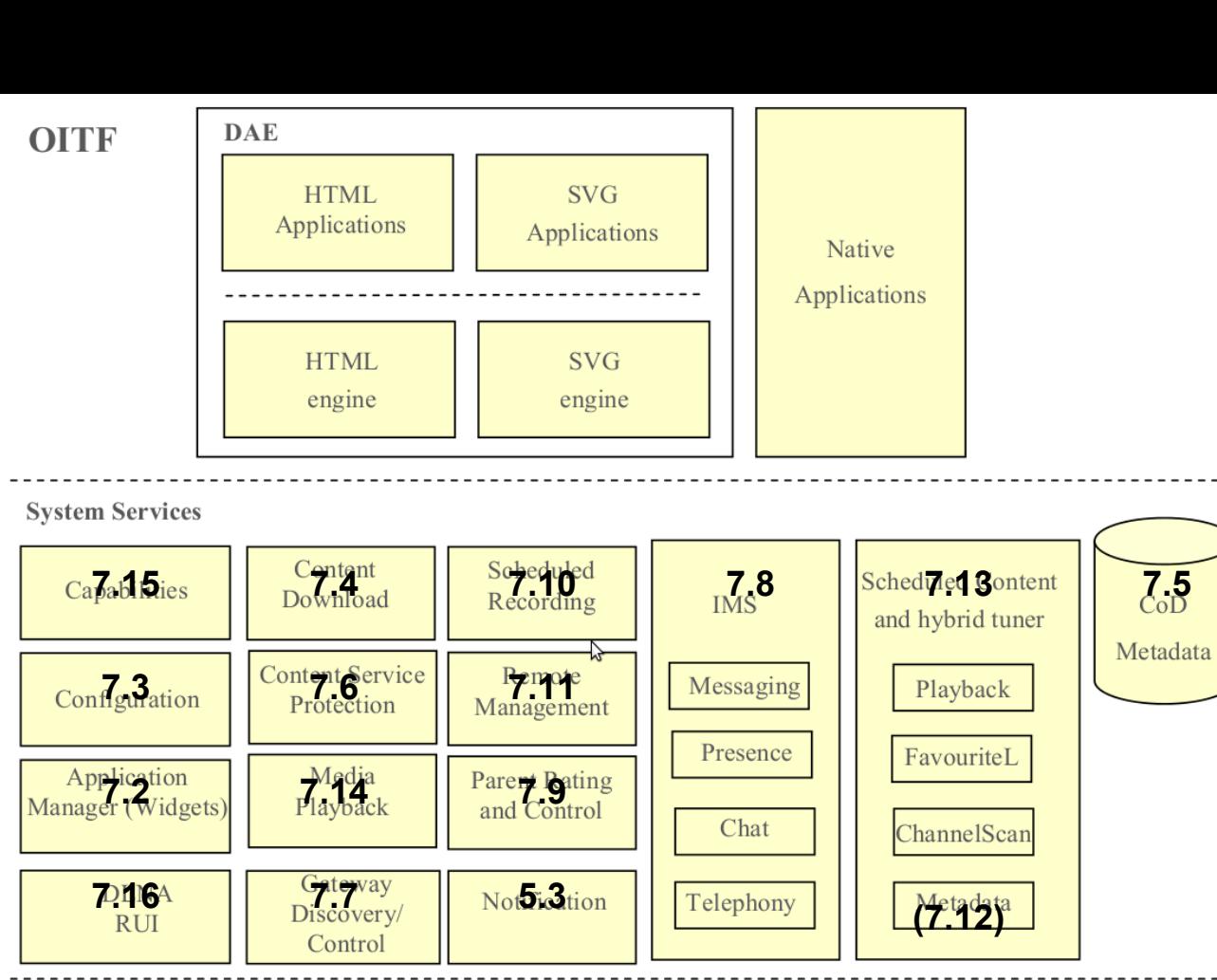

**Platform Services** 

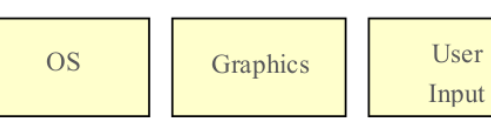

# **Capabilities**

This service handles terminal capabilities and exposing them to applications.

See 7.15.3 and 9.3.

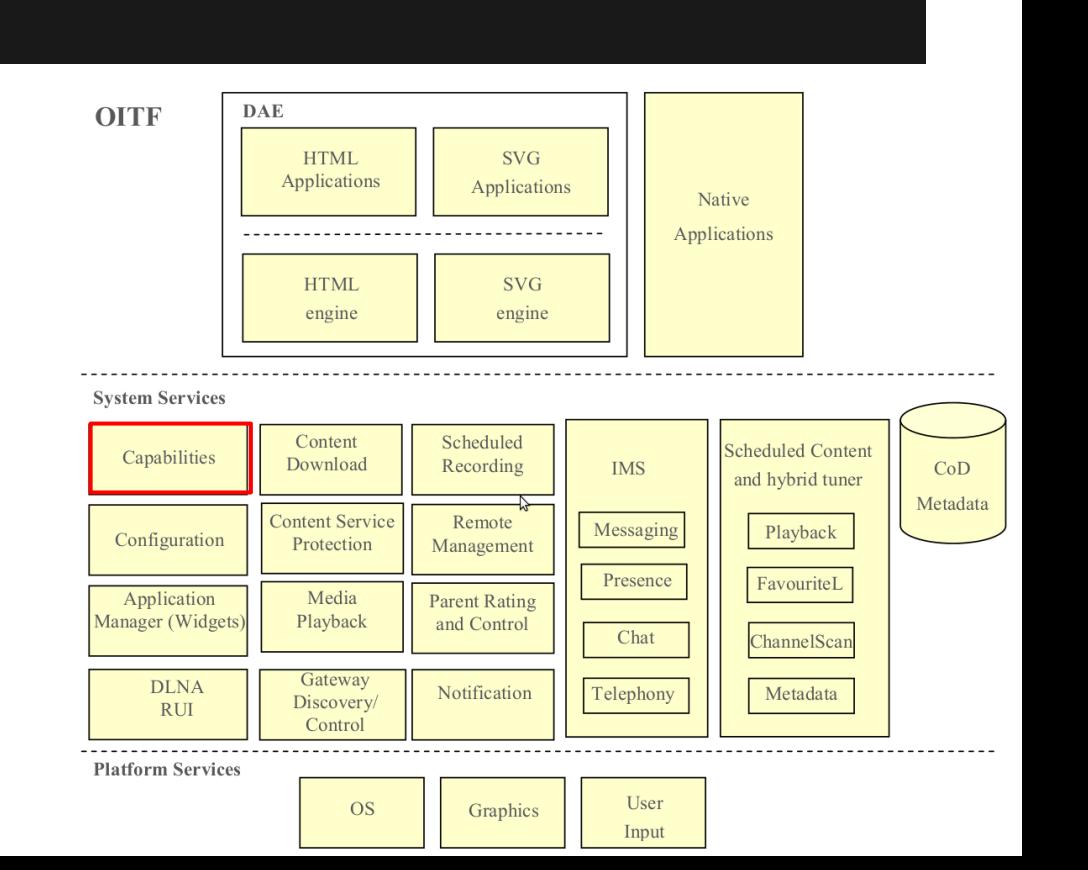

# **Configuration and Setting API**

This service handles reporting and changing device configuration and power management.

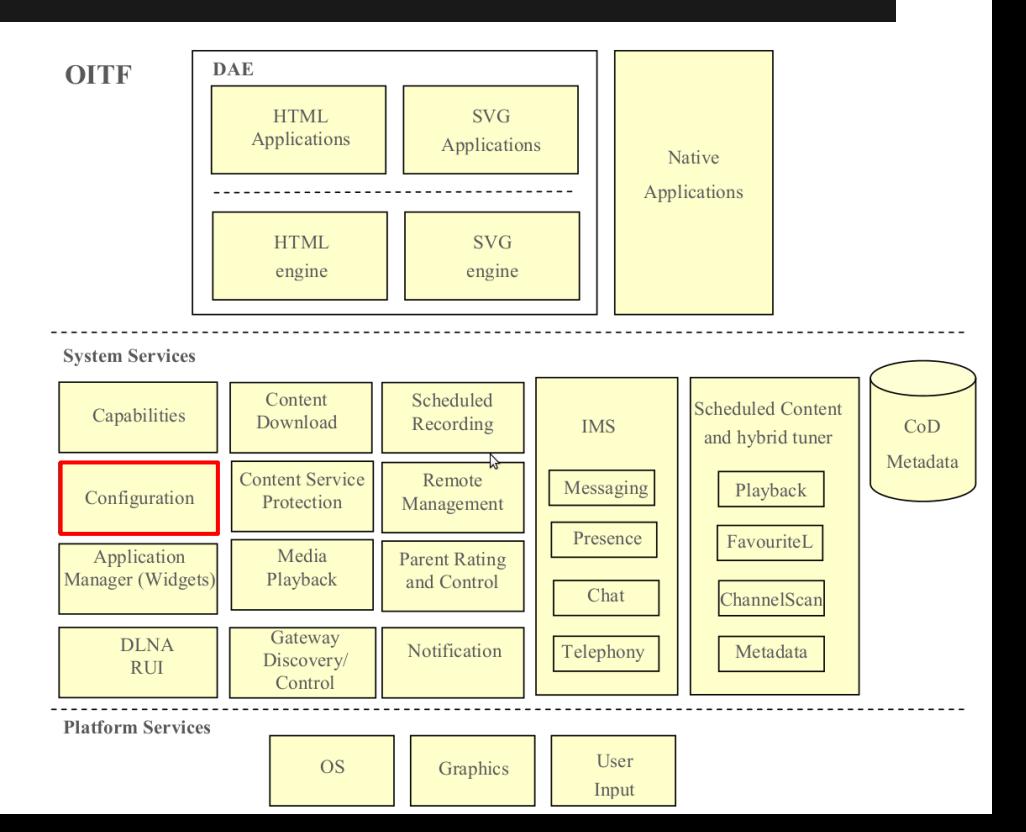

See 7.3.

# **Application Management API**

- This service handles:
	- The starting and stopping of applications.
- The downloading, starting, stopping and removal of widgets.

See 4.3, 5.1, 5.2.8, 7.2 and 11.

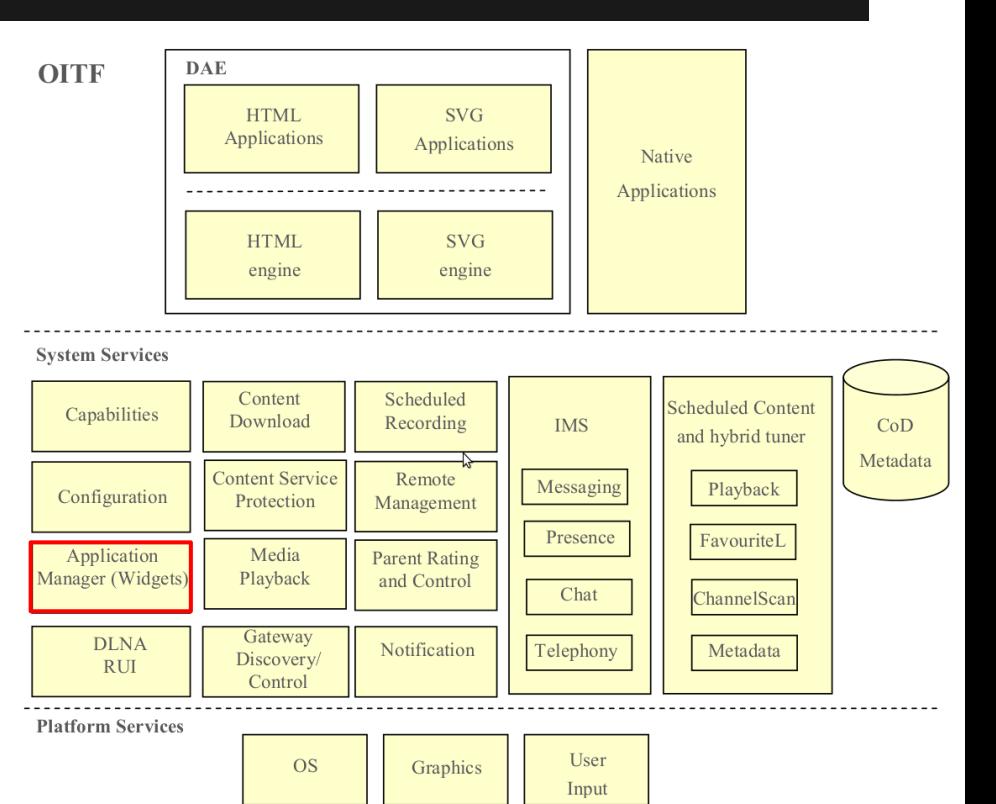

# **DAE Application vs DAE Widget**

- DAE Widgets are a specialization of DAE applications and share aspects with W3C Widgets.
- Widgets can be primarily seen as packaged DAE applications.
- A Widget SHALL be packaged in order to allow a single download and installation on an OITF.

# **DLNA RUI Remote Control Function API**

This service enables a DAE application on an OITF to export a user interface to another device in the home as defined by the DLNA remote UI specification.

See 4.9, 7.17 and 8.5.

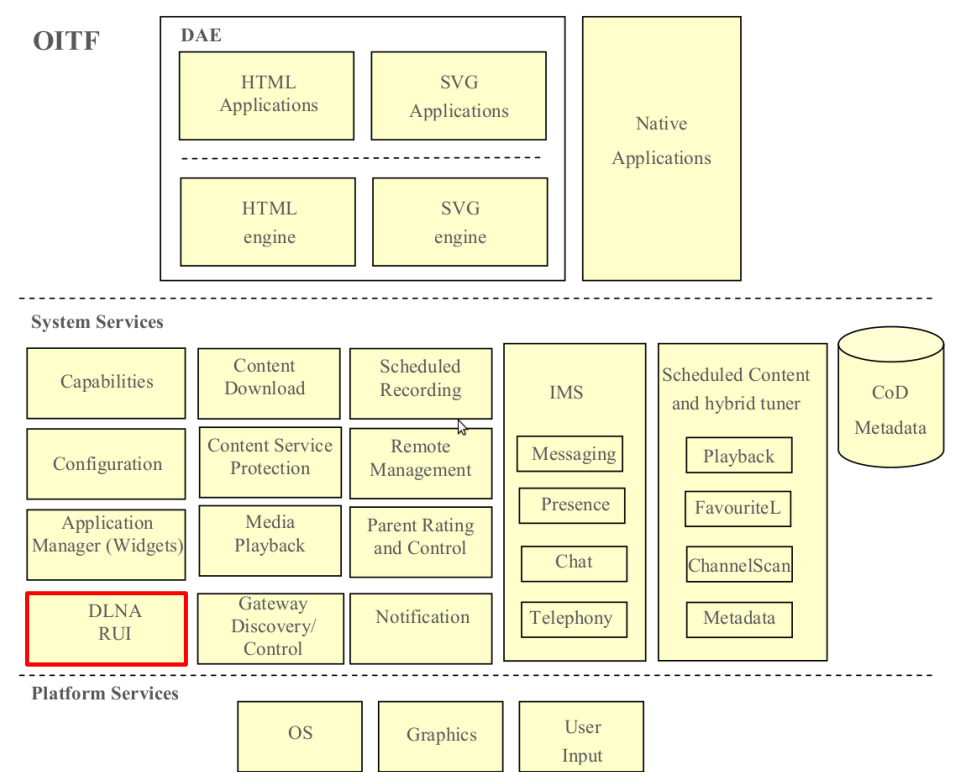

#### **Content Download API**

This service handles:

- Initiate downloading of content by applications.
- Download the content.
- Manage content once downloaded.

See 4.6.1 and 7.4.

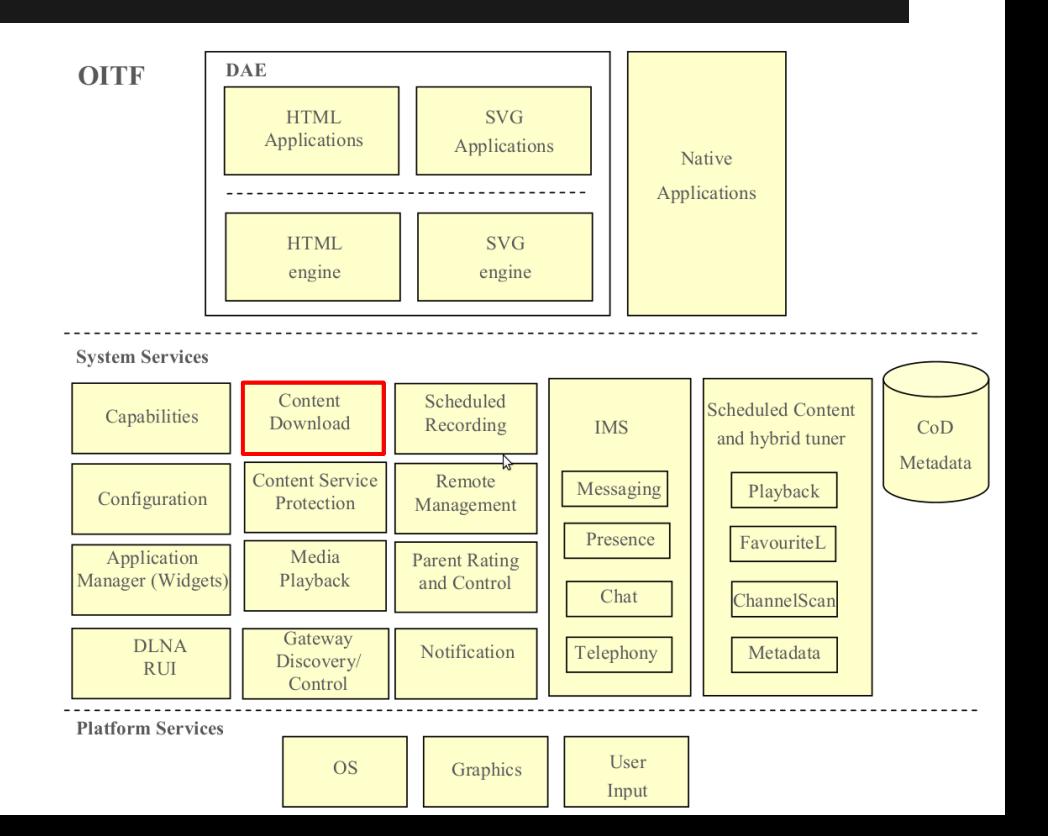

#### **Content Service Protection API**

This service handles content and service protection.

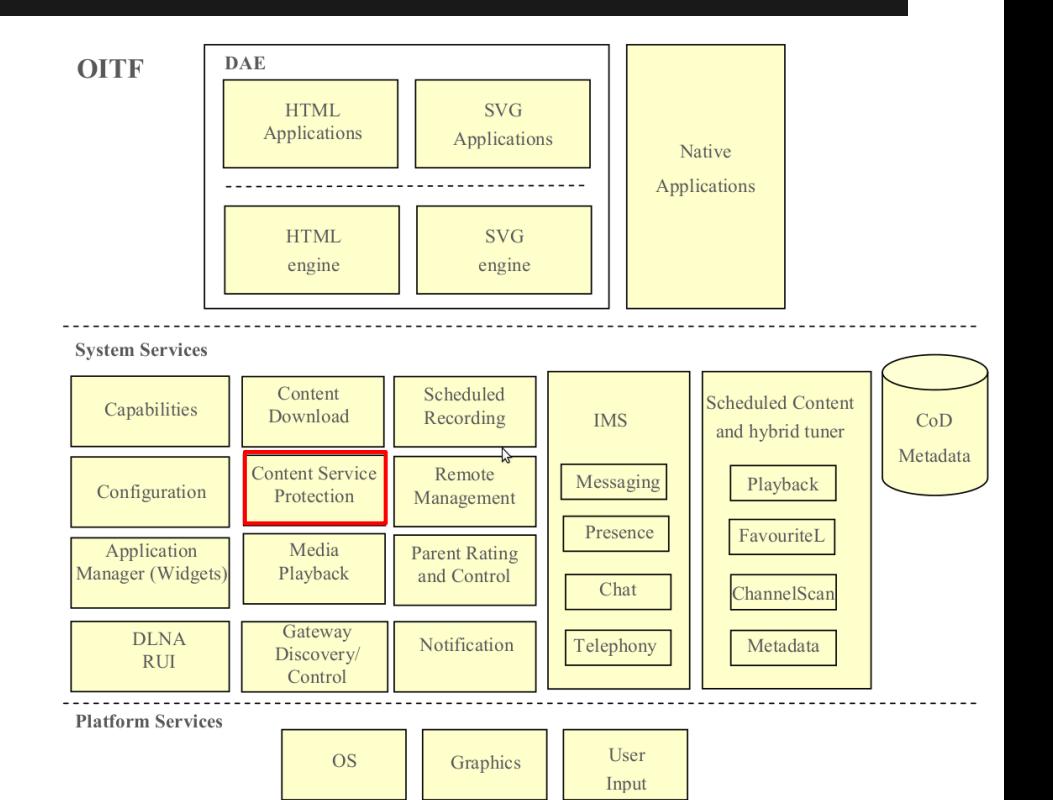

See 7.6.

# **Media Playback API**

This service handles playback of media including:

- Streaming on-demand
- Downloaded content
- **Scheduled content which** has been recorded (but no live scheduled content). See 4.7.1 and 7.14.

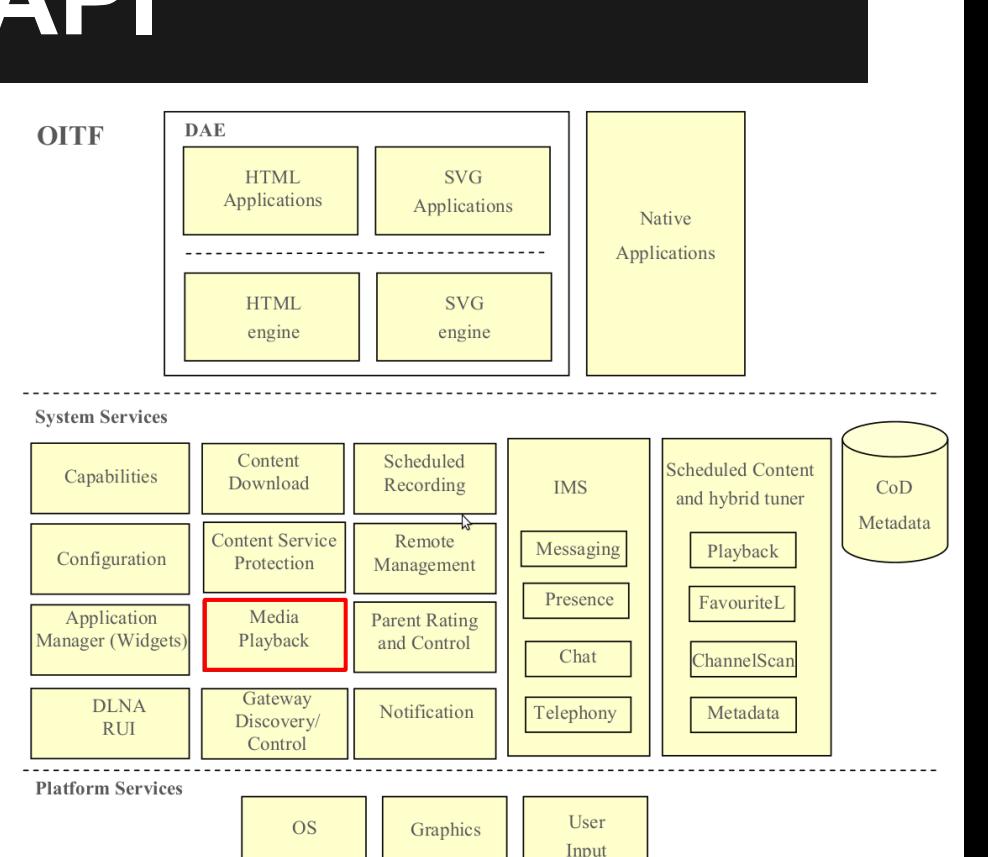

#### **Scheduled Content**

• An IPTV service where the playout schedule is fixed by an entity other than the User. The content is delivered to the user for immediate consumption.

# **Gateway Discovery and Control API**

This service handles gateways, including discovery and managing information about them.

See 4.2 and 7.7.

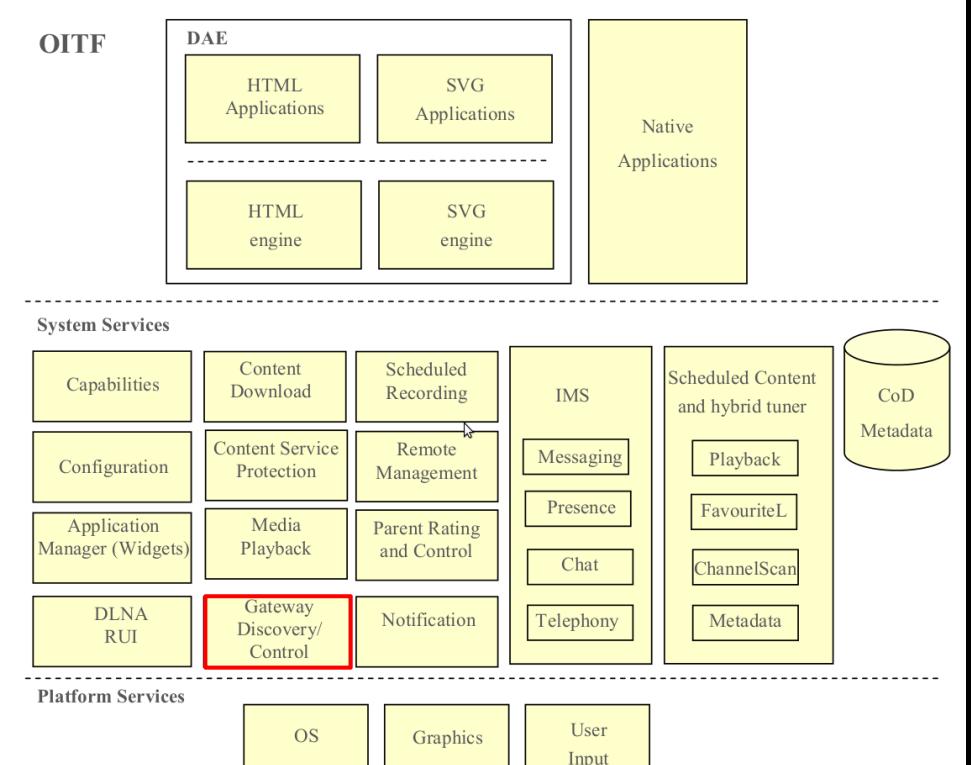

#### **Scheduled Recording API**

#### This service handles recording of scheduled content.

**OITF DAE SVG HTML** Applications Applications Native Applications **HTML SVG** engine engine **System Services** Content Scheduled Scheduled Content Capabilities Download Recording **IMS**  $CoD$ and hybrid tuner Metadata **Content Service** Remote Messaging Playback Configuration Protection Management Presence FavouriteL Application Media **Parent Rating** Manager (Widgets) Playback and Control Chat ChannelScan Gateway **DLNA** Notification Telephony Metadata Discovery/ **RUI** Control **Platform Services** User **OS** Graphics

Input

See 7.10.

# **Time Shifting**

- The recording of programming to a storage medium to be viewed or listened to at a time more convenient to th[e consumer](http://en.wikipedia.org/wiki/Consumer).
- Typically, this refers to TV programming but can also refer to radio shows via [podcasts.](http://en.wikipedia.org/wiki/Podcasts)
- In recent years, the advent of the digital video recorder (DVR) has made time shifting easier, by using an [E](http://en.wikipedia.org/wiki/Electronic_program_guide)PG and recording shows onto a hard disk.

# **Personal Video Recording (PVR)**

• The PVR is a service that permits the IPTV User with appropriate rights to record content available through this offering.

#### **Remote Management API**

This service handles remote management when supported as a DAE application.

See 7.11.

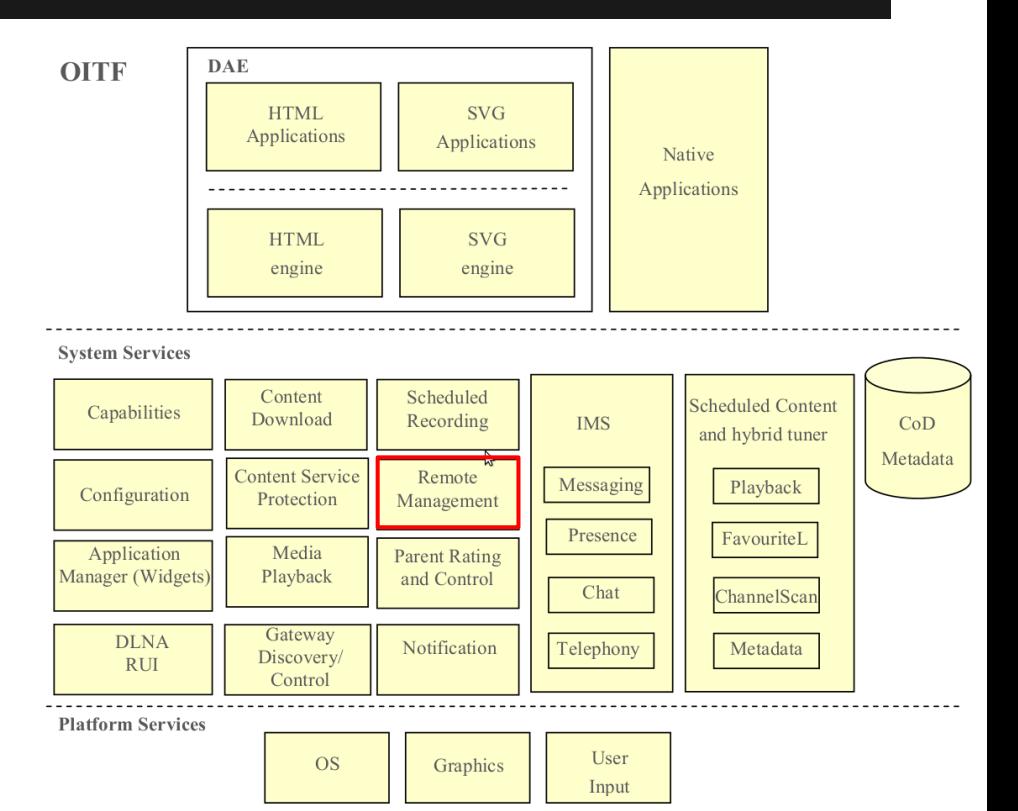

# **Parental Rating and Parental Control API**

This service handles parental rating and control including reporting of changing of parental rating status and providing parental rating PIN codes.

See 4.5, 7.9, 7.13.5 and 7.14.5

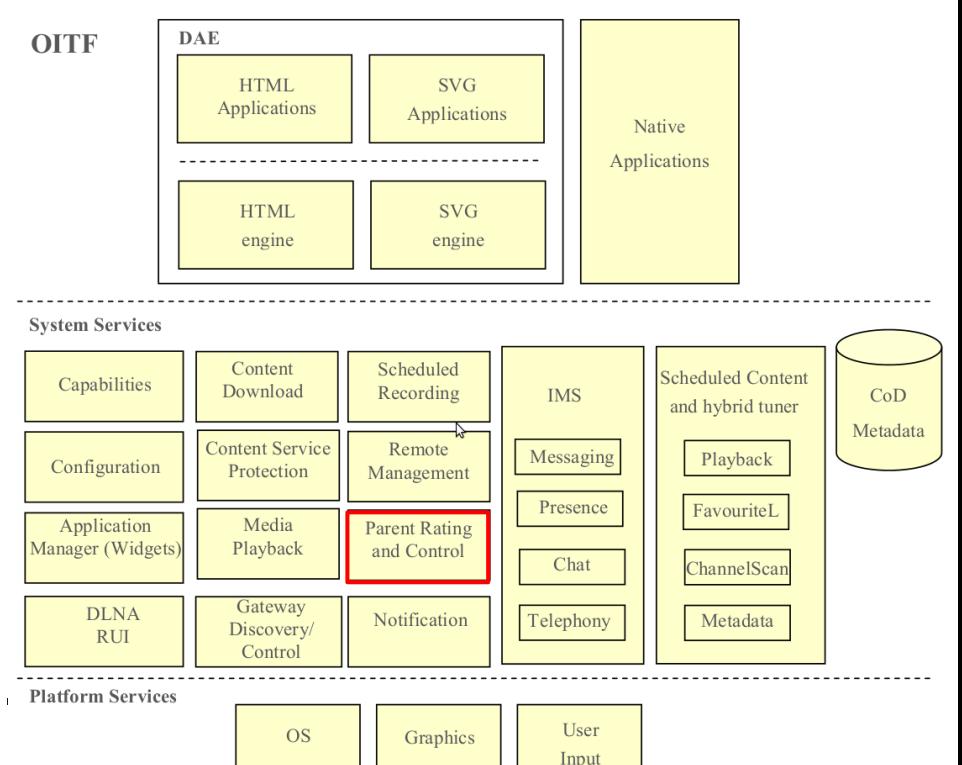

# **Notification**

This service handles notifications from the network to the OITF.

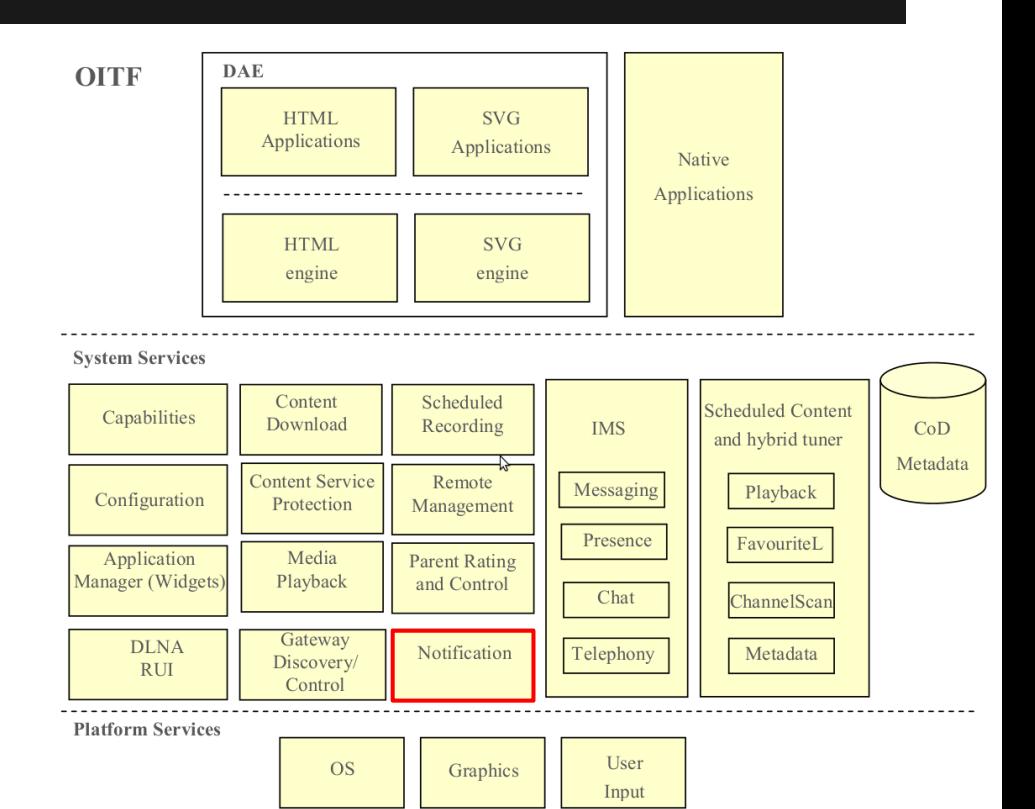

See 5.3.

#### **Communication Services API**

This service handles IMS including messaging, presence, chat and telephony.

See 7.8.

**OITF DAE SVG HTML** Applications Applications Native Applications **HTML SVG** engine engine **System Services** Content Scheduled **Scheduled Content** Capabilities Download Recording **IMS**  $CoD$ and hybrid tuner Metadata **Content Service** Remote Messaging Playback Configuration Protection Management Presence FavouriteL Application Media **Parent Rating** Manager (Widgets) Playback and Control Chat ChannelScan Gateway **DLNA** Notification Telephony Metadata Discovery/ **RUI** Control **Platform Services** User **OS** Graphics Input

# **Scheduled Content and Hybrid Tuner API**

This service handles scheduled content services whether these are delivered by IP or by a classical cable, satellite or terrestrial tuner in a hybrid device. See 4.7.1.2, 4.8, 7.12 and 7.13.

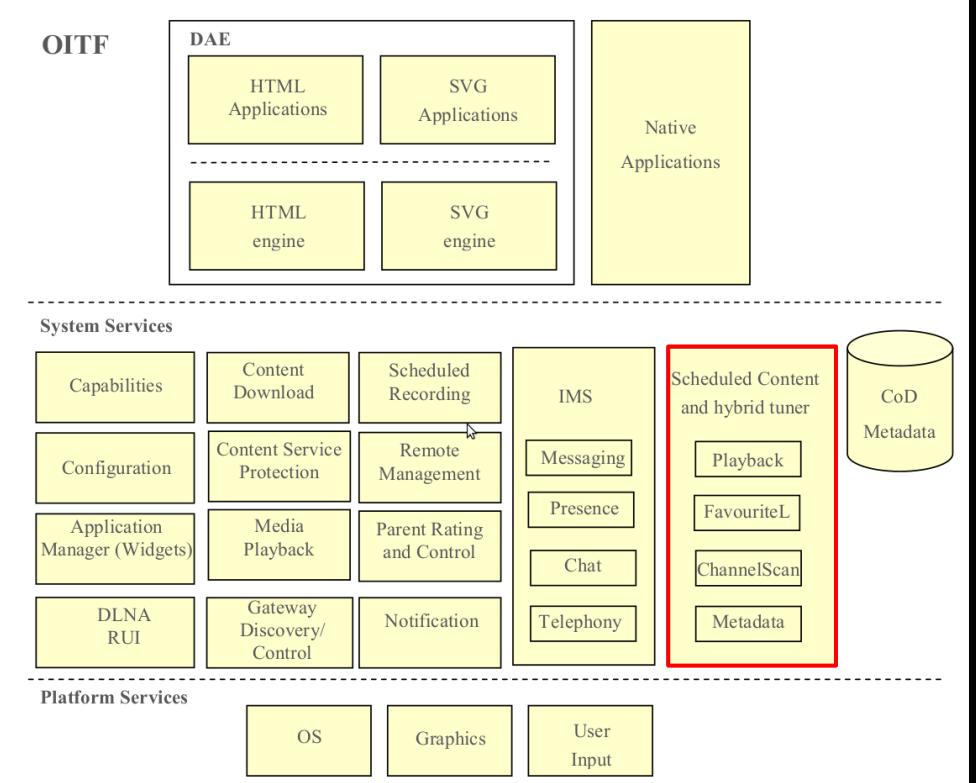

# **Metadata API**

This metadata API provides DAE applications with highlevel access to metadata about programmes and channels.

**OITF DAE SVG HTML** Applications Applications Native Applications **HTML SVG** engine engine **System Services** Content Scheduled Scheduled Content Capabilities Download Recording **IMS**  $CoD$ and hybrid tuner Metadata **Content Service** Remote Messaging Playback Configuration Protection Management Presence FavouriteL Application Media **Parent Rating** Manager (Widgets) Playback and Control Chat ChannelScan Gateway **DLNA** Notification Telephony Metadata Discovery/ **RUI** Control **Platform Services** User **OS** Graphics

Input

See 7.12.

#### **Content on Demand Metadata API**

This service handles the downloading, storage and retrieval of CoD metadata.

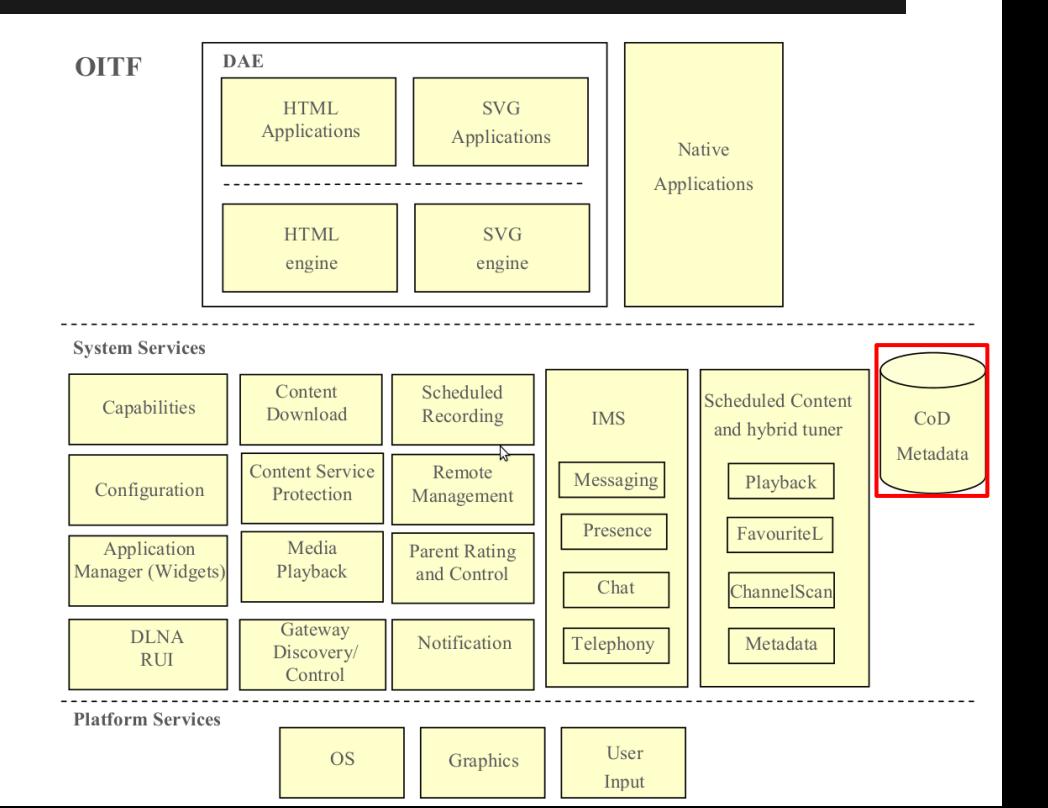

See 7.5.

# **Content on Demand (CoD)**

• A Content on Demand service is a service where a user can select the individual content items he or she wants to watch out of the list of available content. Consumption of the content is started on user request.

# **OIPF DAE APIs**

# **UML Class Diagrams (Simple)**

- 1. [https://docs.google.com/a/mozilla.](https://docs.google.com/a/mozilla.com/drawings/d/13dBK1OnaSUTwh2U4sA10gpPEynR2BCdBplWhoAQPw0o/edit) [com/drawings/d/13dBK1OnaSUTwh2U4sA10gpPEynR2BCdBplWhoAQPw0o/edit](https://docs.google.com/a/mozilla.com/drawings/d/13dBK1OnaSUTwh2U4sA10gpPEynR2BCdBplWhoAQPw0o/edit)
- 2. [https://docs.google.com/a/mozilla.](https://docs.google.com/a/mozilla.com/drawings/d/14CN_XetLmghZQGlI1PttivjzYVTs_cMRar1XN5zzenE/edit) [com/drawings/d/14CN\\_XetLmghZQGlI1PttivjzYVTs\\_cMRar1XN5zzenE/edit](https://docs.google.com/a/mozilla.com/drawings/d/14CN_XetLmghZQGlI1PttivjzYVTs_cMRar1XN5zzenE/edit)
- 3. [https://docs.google.com/a/mozilla.](https://docs.google.com/a/mozilla.com/drawings/d/1daFkA2ZOtiiaTvTrd0LIJDVdTZXdd0RwBRZMzmw4Vh4/edit) [com/drawings/d/1daFkA2ZOtiiaTvTrd0LIJDVdTZXdd0RwBRZMzmw4Vh4/edit](https://docs.google.com/a/mozilla.com/drawings/d/1daFkA2ZOtiiaTvTrd0LIJDVdTZXdd0RwBRZMzmw4Vh4/edit)
- 4. [https://docs.google.com/a/mozilla.](https://docs.google.com/a/mozilla.com/drawings/d/1A05iCC0NT0p48uZN9ZOIKt44eGzVqh_9D8ra3Ennitg/edit) [com/drawings/d/1A05iCC0NT0p48uZN9ZOIKt44eGzVqh\\_9D8ra3Ennitg/edit](https://docs.google.com/a/mozilla.com/drawings/d/1A05iCC0NT0p48uZN9ZOIKt44eGzVqh_9D8ra3Ennitg/edit)

# **Configuration and Setting API**

- Configuration
- LocalSystem
- Tuner
- **AVOutput**

#### **Metadata API**

- MetadataSearch
- **Query**
- SearchResults

# **Scheduled Recording API**

- ScheduledRecording
- **Recording**

# **Application Management API**

- Application
- ApplicationPrivateData

# **Scheduled Content and Hybrid Tuner API**

- **ChannelConfig**
- **ChannelList**
- **Channel**

# **Shared Utility Classes and Features**

Programme

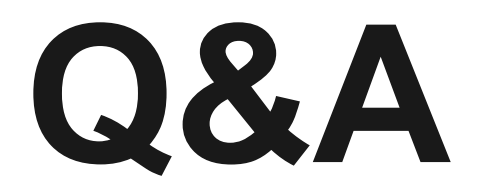

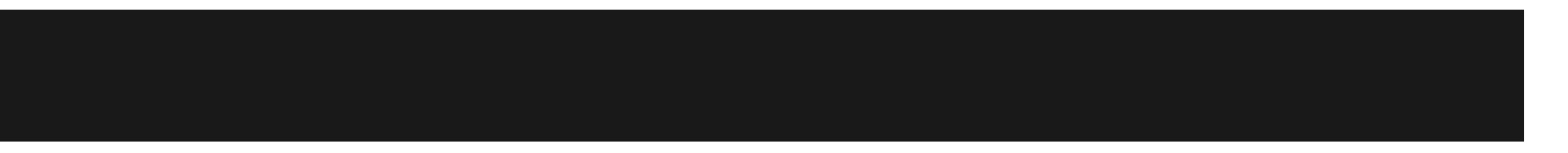